## **PROGRAM STUDI MANAJEMEN INFORMATIKA**

# **APLIKASI PENGOLAHAN DATA STNK PADA PT TUNAS MOBILINDO PERKASA PALEMBANG BERBASIS DEKSTOP**

**MUHAMMAD PRAYOGIE EMPI**

**161450051**

**Tugas Akhir ini diajukan sebagai syarat memperoleh gelar Ahli Madya**

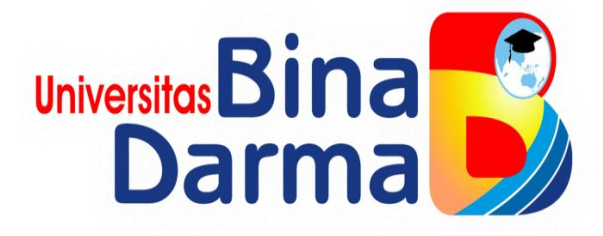

**FAKULTAS VOKASI DIPLOMA III UNIVERSITAS BINA DARMA PALEMBANG 2019**

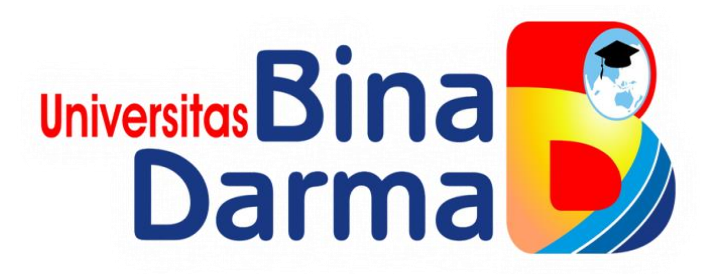

## **APLIKASI PENGOLAHAN DATA STNK PADA PT TUNAS MOBILINDO PERKASA PALEMBANG BERBASIS DEKSTOP**

## **MUHAMMAD PRAYOGIE EMPI**

**161450051**

**Tugas Akhir ini diajukan sebagai syarat memperoleh gelar Ahli Madya pada Program Studi Manajemen Informatika**

**PROGRAM STUDI MANAJEMEN INFORMATIKA FAKULTAS VOKASI DIPLOMA III UNIVERSITAS BINA DARMA 2019**

## **HALAMAN PENGESAHAN**

## APLIKASI PENGOLAHAN DATA STNK PADA PT TUNAS MOBILINDO PERKASA PALEMBANG BERBASIS DEKSTOP

#### MUHAMMAD PRAYOGIE EMPI

161450051

Telah diterima sebagai salah satu syarat untuk memperoleh gelar Ahli Madya pada Program Studi Manajemen Informatika

Pembimbing,

Irwansyah, M.M., M.Kom

Palembang, Agustus 2019 Fakultas Vokasi Diploma III Universitas Bina Darma Dekan,

Universitas Falcultas Volutai

Rabin Ibnu Zainal, S.E., M.Sc., PhD

### **HALAMAN PERSETUJUAN**

Tugas Akhir yang berjudul "APLIKASI PENGOLAHAN DATA STNK PADA **PALEMBANG BERBASIS MOBILINDO PERKASA** PT TUNAS DEKSTOP", telah dipertahankan didepan komisi penguji pada hari kamis tanggal 15 Agustus 2019.

## Komisi Penguji

1. Irwansyah, MM., M.Kom

**Ketua** 

- 2. Merry Agustina, MM., M.Kom
- Tamsir A, M.Kom 3.

..) ..) Penguji I Penguji II (.. . . . . . )

Mengetahui, Program Studi Manjemen Informatika Fakultas Vokasi Diploma III Universitas Bina Darma Ketua,

Universitas Fakultas Vokasi

(Vivi Sahfitri S.Kom., M.M)

## **SURAT PERNYATAAN**

Saya yang bertanda tangan di bawah ini:

Nama: Muhammad Prayogie Empi

**NIM**  $: 161450051$ 

Dengan ini menyatakan:

- 1. Tugas Akhir ini adalah asli dan belum pernah diajukan untuk mendapatkan gelar sarjana di Universitas Bina Darma atau di perguruan tinggi lain;
- 2. Tugas akhir ini murni gagasan, rumusan, dan penelitian saya sendiri dengan arahan Tim Pembimbing;
- 3. Di dalam Tugas akhir ini tidak terdapat karya atau pendapat yang telah ditulis atau dipublikasikan orang lain, kecuali secara tertulis dengan jelas dikutip dengan mencantumkan nama pengarang dan memasukkan ke dalam daftar rujukan;
- 4. Saya bersedia Tugas akhir yang saya hasilkan ini dicek keasliannya menggunakan plagiarism checker serta diunggah ke internet, sehingga dapat diakses publik secara daring;
- 5. Surat pernyataan ini saya tulis dengan sungguh-sungguh dan apabila terbukti melakukan penyimpangan atau ketidakbenaran dalam pernyataan ini, saya bersedia menerima sanksi sesuai dengan peraturan dan perundang-undangan yang berlaku;

Demikian Surat Pernyataan ini saya buat agar dapat dipergunakan sebagaimana mestinya.

> Palembang, Agustus 2019 Yang membuat pernyataan,

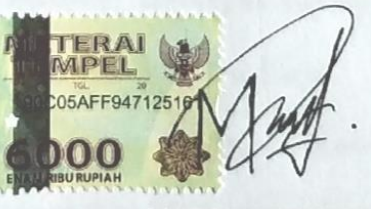

NAMA: Muhammad Prayogie Empi **NIM** :161450051

#### **MOTTO DAN PERSEMBAHAN**

#### **Motto**

- *Hidup ini hanya satu kali jadi lakukanlah sesuatu sebaik mungkin agar hidupmu terasa baik dan tenang menjalaninnya. Tetap bersabar dalam menghadapi setiap masalah yang ada sesungguhnya sesudah kesulitan itu ada kemudahan.*
- *Just Enjoy this Life. Hidup harus dinikmati dan disyukuri apapun keadaannya karena semua akan indah pada waktunya. Tetap berusaha walaupun belum mengetahui hasilnya karena jika tidak di coba maka tidak akan tau apa hasilnya.*

#### **Kupersembahkan kepada :**

- *Allah SWT atas rahmat dan karunia-Nya yang telah memberikan nikmat kesehatan dan kemudahan dalam penyusunan tugas akhir ini.*
- *Ibu dan bapak serta seluruh keluarga dan adik- adik saya yang telah membantu mendoakan dan memberikan semangat serta dukungan kepada saya untuk dapat menyelesaikan studi saya ini.*
- *Seseorang yang selalu memberi semangat selama ini terimakasih sudah menjadi penyemangat dan memotivasi saya.*
- *Teman-teman seperjuangan Manajemen informatika Universitas Bina Darma Palembang angkatan 2016 yang saling mendukung dan saling membantu. sukses terus brother and sister.*
- *Almamaterku UBD Palembang yang selalu ku banggakan.*

#### **ABSTRAK**

Masalah dalam penelitian ini adalah bagaimana membangun sebuah Sistem Informasi Pengolahan Data STNK berbasis Aplikasi Dekstop pada PT.Tunas Mobilindo Perkasa Palembang dengan menggunakan aplikasi VB.Net dan menggunakan bahasa pemograman C# serta database MySQL. Tujuan penelitian ini untuk merancang dan membuatkan sebuah aplikasi pengolahan data STNK berbasis dekstop menggunakan C# di PT Tunas Mobilindo Perkasa Palembang agar memudahkan perusahaan dalam melakukan pengolahan data STNK, penyimpanan data STNK serta dalam membuat laporan lebih cepat dan menghemat waktu. Penelitian ini menggunakan metode pengembangan sistem model *Waterfall*. Tahapan-tahapan dari model *Waterfall* adalah kebutuhan sistem, kebutuhan perangkat lunak, desain perangkat lunak, implementasi, pengujian atau integrasi, operasi dan perawatan. Metode pengumpulan data melalui kegiatan wawancara dan observasi. Hasil penelitian ini diharapkan dapat mempermudah dalam proses penginputan, pengolahan data STNK, penyimpanan data STNK serta dalam pembuatan laporan pada PT Tunas Mobilindo Perkasa Palembang.

Kata Kunci : *aplikasi, pengolahan data, STNK, C#, mysql*

#### **KATA PENGANTAR**

Assalamu'alaikumWarahmatullahi Wabarakatuh

Puji syukur atas kehadirat ALLAH SWT, karena berkat rahmat dan karunia-Nya penulis dapat melaksanakan penelitian di sebuah perusahaan besar di bidang otomotif yaitu PT.Tunas Mobilindo Perkasa Palembang, serta dapat menyelesaikan penulisan tugas akhir ini dengan judul " **Aplikasi Pengolahan Data STNK Pada PT.Tunas Mobilindo Perkasa Palembang Berbasis Dekstop".** Pembuatan tugas akhir ini merupakan sebuah syarat untuk kelulusan.

Dalam penulisan tugas akhir ini, penulis menyadari bahwa dalam penyusunan tugas akhir ini masih banyak kekurangan tentunya masih jauh dari kata sempurna. Maka dari itu kritik dan saran yang bersifat membangun sangat dibutuhkan penulis sebagai masukkan dalam penyusunan karya tulis lainya agar penulis dapat menyusun dengan baik lagi.

Pada kesempatan yang sangat baik ini, tidak lupa penulis ucapkan terima kasih kepada pihak yang telah memberikan pengarahan, bimbingan, saran serta nasehat dalam penulisan tugas akhir ini. Dengan segala kerendahan dan kehormatan penulis ingin menyampaikan rasa terima kasih yang sebesar-besarnya kepada :

- 1. Dr. Sunda Ariana, M.Pd., M.M. Selaku Rektor Universitas Bina Darma Palembang.
- 2. Rabin Ibnu Zainal, S.E., M.Sc., PhD Selaku Dekan Fakultas Vokasi Universitas Bina Darma Palembang.
- 3. Vivi Sahfitri, S.Kom., M.M. Selaku Ketua Program Studi Manajemen Informatika.
- 4. Irwansyah, M.M., M.Kom. Selaku Dosen Pembimbing. Terima kasih banyak atas bantuan dan bimbingannya selama ini sehingga penulis dapat menyelesaikan penulisan tugas akhir ini hingga selesai.
- 5. Seluruh Dosen, Staff dan Karyawan Universitas Bina Darma Palembang yang telah banyak memberikan ilmu dan bimbingan selama penulis mengikuti perkuliahan.
- 6. Dosen yang telah membantu dan memberikan arahan kepada penulis dalam pembuatan dan penyusunan tugas akhir ini.
- 7. M Deny Wirdy Veriansyah Selaku ADH di Tunas Daihatsu, yang telah memperbolehkan penulis melakukan penelitian di Tunas Mobilindo Perkasa Palembang selama sebulan setengah.
- 8. Riri Andika Putri dan Ranggi paksi Selaku pembimbing magang yang telah membantu selama melakukan penelitian di Tunas Mobilindo Perkasa Palembang.
- 9. Teman-teman satu almamater dan teman-teman seperjuangan yang telah membantu dan memberikan informasi untuk penyelesain Tugas Akhir ini.

Penulis menyadari sebagai manusia yang tidak luput dari kesalahan maka penulisan tugas akhir penelitian ini pun terdapat kekeliruan dan kekurangan kiranya mohon maaf. Kritik dan saran yang membangun dan mendukung sangat diharapkan untuk perbaikan penulisan tugas akhir dimasa yang akan datang.

Wassalamu 'alaikumWarahmatullahi Wabarakatuh.

Palembang, Agustus 2019

Muhammad Prayogie Empi

## **DAFTAR ISI**

## Halaman

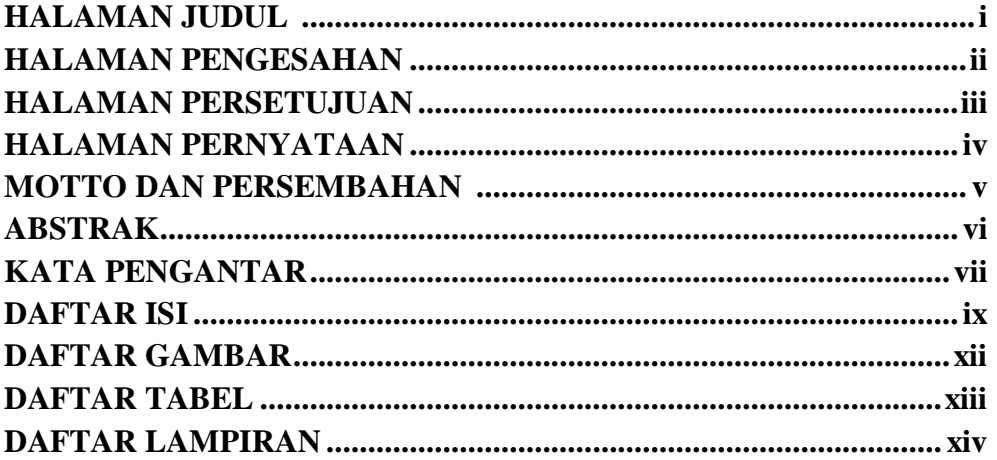

## **BAB I PENDAHULUAN**

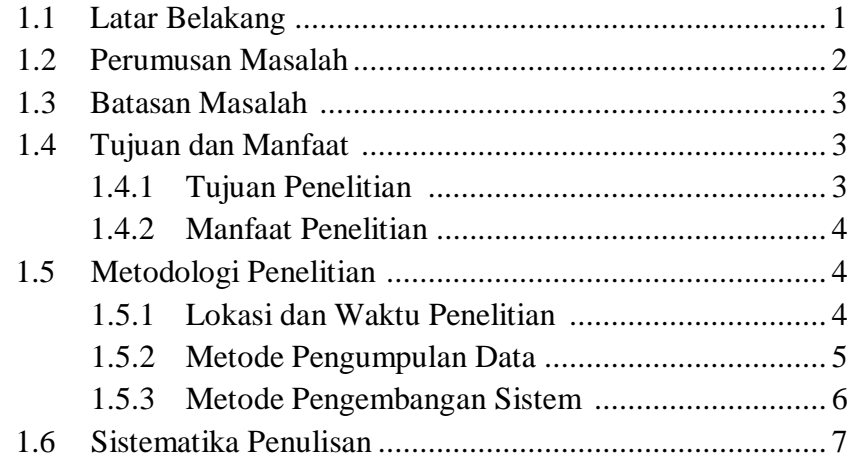

## **BAB II TINJAUAN PUSTAKA**

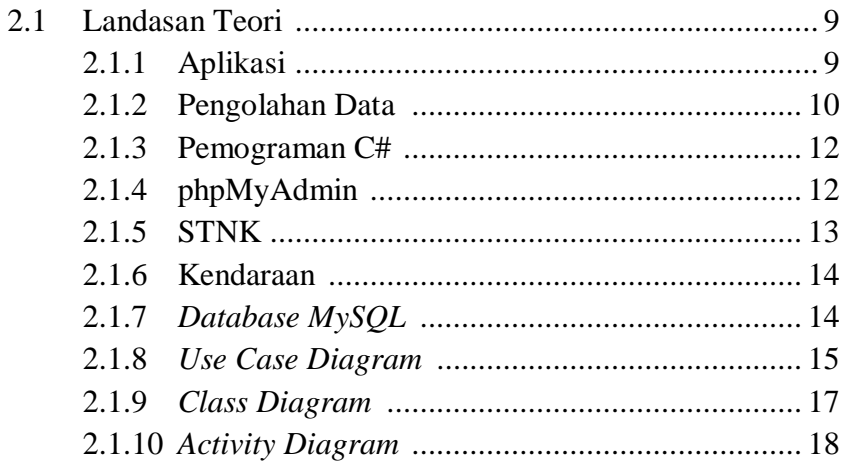

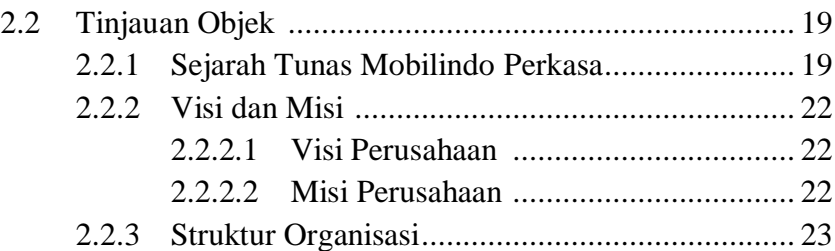

## **BAB III ANALISIS DAN PERANCANGAN**

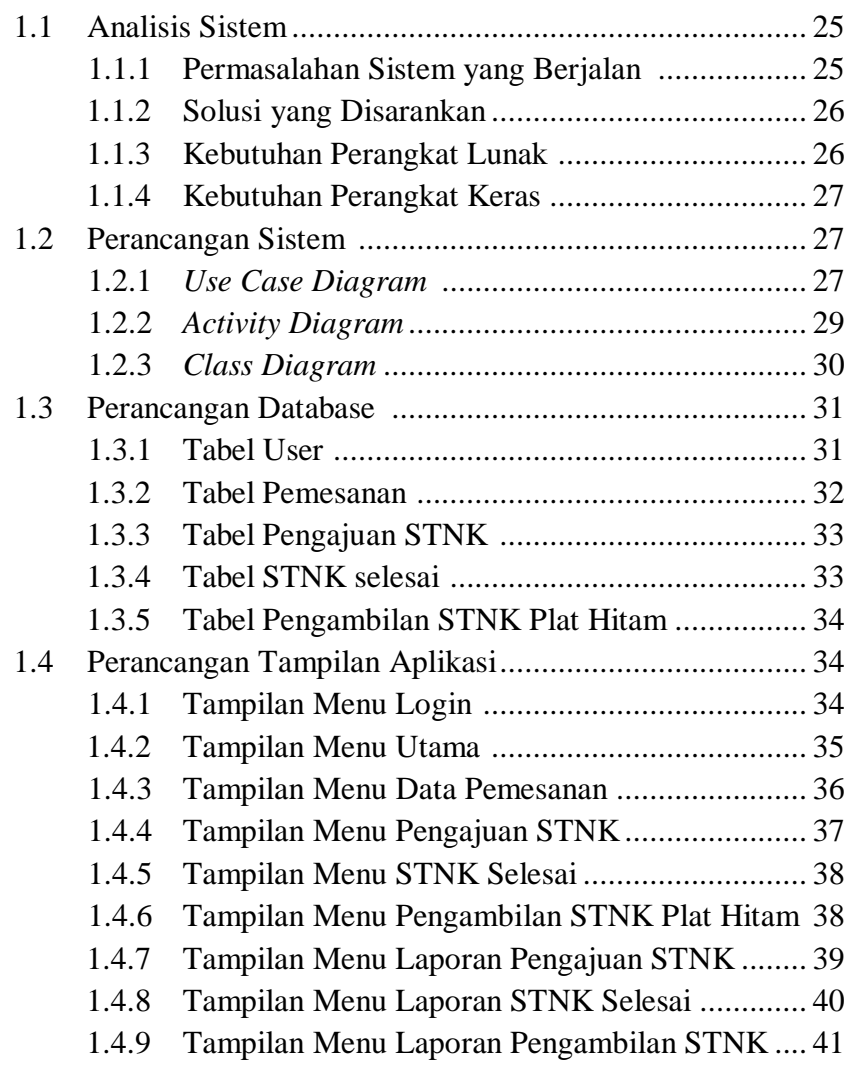

## **BAB IV HASIL DAN PEMBAHASAN**

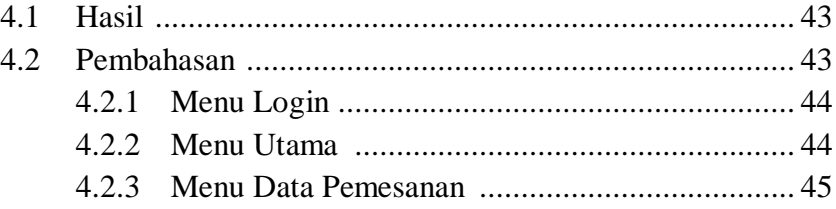

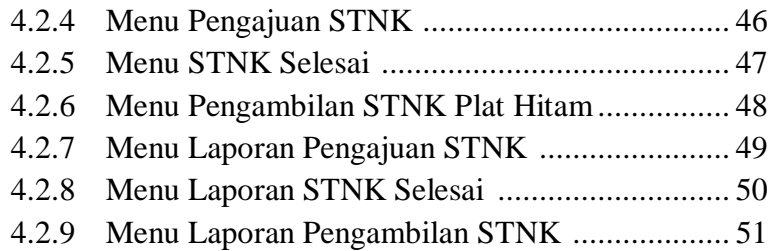

## **BAB V KESIMPULAN DAN SARAN**

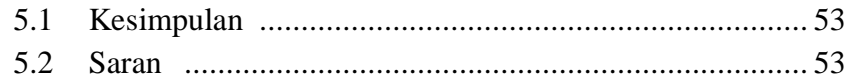

## **DAFTAR PUSTAKA**

## **DAFTAR LAMPIRAN**

## **DAFTAR GAMBAR**

## **Gambar Halaman**

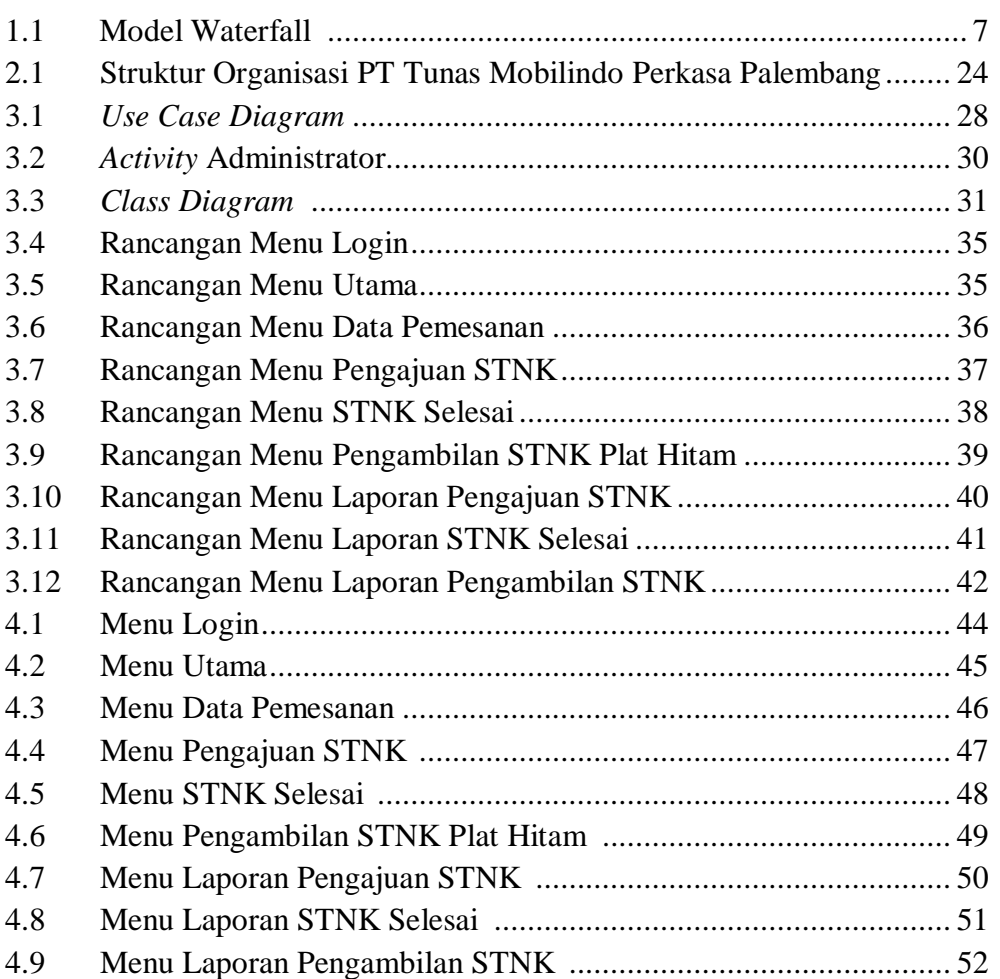

#### **DAFTAR TABEL**

#### **Tabel** Halaman  $2.1$  $2.2$  $2.3$  $3.1$  $3.2$  $3.3$ 3.4  $3.5$

## **DAFTAR LAMPIRAN**

## **Lampiran**

- 1. Form Kelayakan Jilid Tugas Akhir
- 2. Pengajuan Judul
- 3. Surat Keterangan Lulus
- 4. Perbaikan Tugas Akhir
- 5. Berita Acara Uji Coba Kelayakan Program
- 6. Lembar Konsultasi
- 7. SK Pembimbing
- 8. Penilaian Magang
- 9. Sertifikat Kuliah Umum
- 10. Sertifikat Kewirausahaan
- 11. Sertifikat Cisco
- 12. Sertifikat Toefl ITP
- 13. Sertifikat Career Coaching